# Finding a potential inhibitor (Background)

- Increased gene expression leads to disease
- Research on KIT inhibitors can help drug discovery

The KIT protooncogene encodes for a receptor tyrosine kinase protein

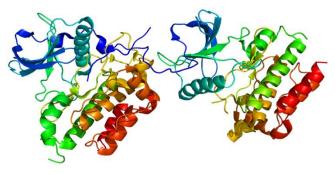

NIH National Library of Medicine

## Finding a potential inhibitor (1/11)

Go to the PubChem homepage and search for "kit protooncogene":

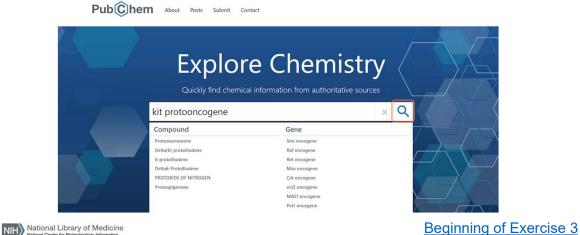

1

# Finding a potential inhibitor (2/11) Click on the result, which will direct you to the gene summary page: SEARCH FOR kit protooncogene Treating this as a text search. Genes Literature Patents (1) (142) (11) Searching gene targets tested in PubChem bioassays and those involved in PubChem pathways. Read More... 1 result KIT - KIT proto-oncogene, receptor tyrosine kinase (human) Gene Symbols KIT Taxonomy: Homo sapiens (human) Gene Symbols KIT Taxonomy: Homo sapiens (human) Gene Symbols KIT proto-oncogene, receptor tyrosine kinase C-Kit; CD117; MASTC; ...; c-Kit protooncogene; ... Linked BioAcsays Count: 1058 Linked Pathways Count: 24 Source: Pathway: Patent

NIH National Library of Medicine

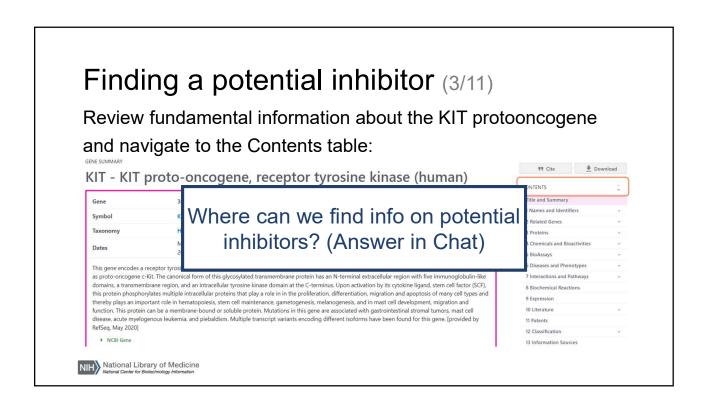

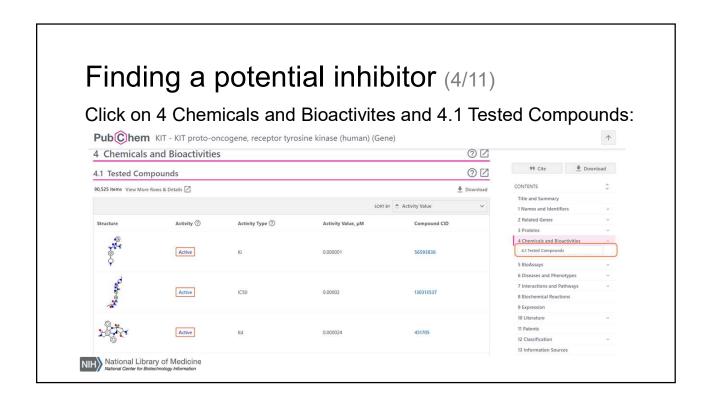

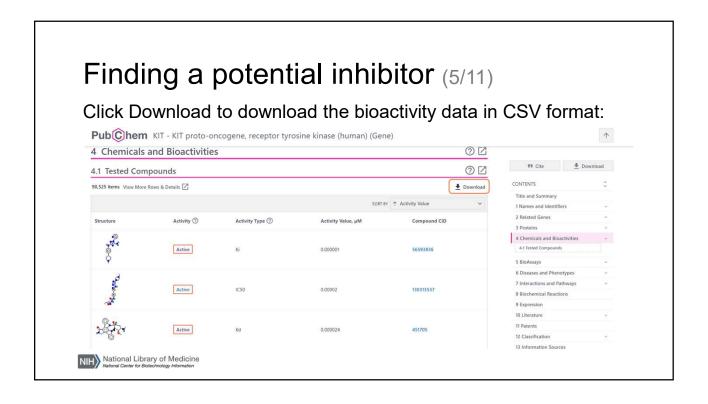

# Finding a potential inhibitor (6/11)

#### Open the CSV file:

- The CSV file contains more detailed information
- You can filter or order the dataset based on measures of inhibition (K<sub>i</sub> or IC50 values) or substrate binding (K<sub>D</sub>)

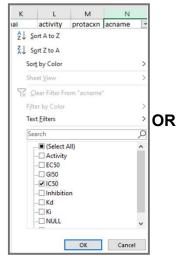

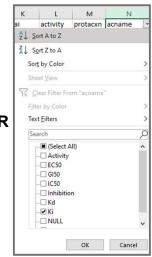

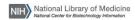

# Finding a potential inhibitor (7/11)

Click View More Rows & Details for more information without downloading a file:

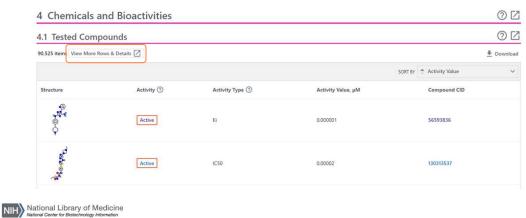

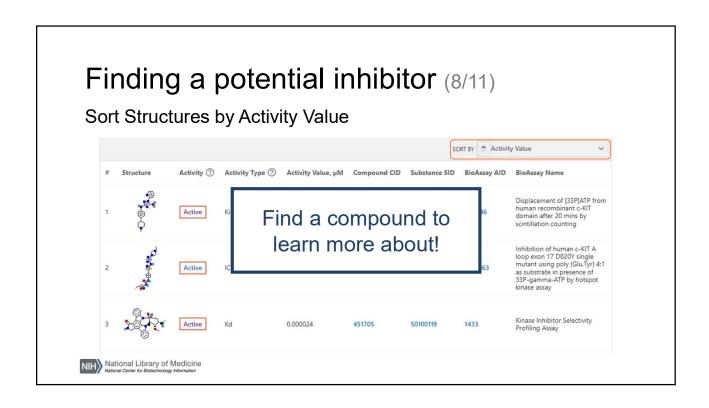

# Finding a potential inhibitor (9/11)

Click on a relevant Compound CID for more information, including how to buy the compound:

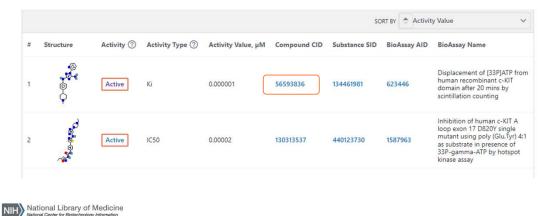

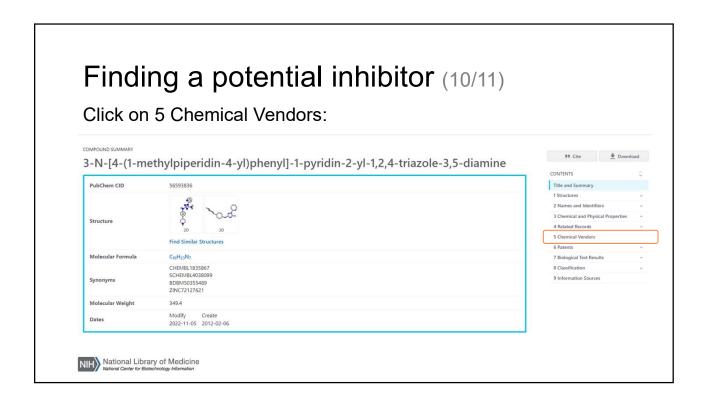

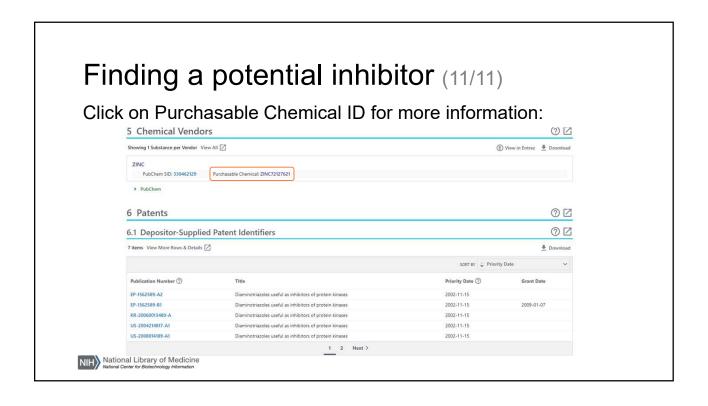